# **<function> Activité**

### **Description :**

Élément contenant des termes qui désignent les sphères d'activités ou les processus qui ont produit les unités documentaires décrites. De tels termes donnent souvent d'utiles points d'accès aux unités documentaires, particulièrement pour les archives d'entreprises, les archives gouvernementales ou institutionnelles. Exemples : financement (de collèges), construction (de collèges).

Il n'est pas nécessaire de baliser toutes les activités mentionnées dans un instrument de recherche. On peut choisir de ne baliser que les activités pour lesquelles on souhaite un accès autre qu'une simple recherche par mot du texte. Il est recommandé d'utiliser des formes de vocabulaire contrôlé pour faciliter l'accès aux activités mentionnées à l'intérieur d'un instrument de recherche ou lors d'une recherche transversale dans plusieurs instruments. L'élément <function> peut être utilisé dans des éléments comportant du texte comme l'élément Paragraphe <p> soit à l'intérieur de l'élément Vedettes et accès contrôlés <controlaccess> de Description archivistique <archdesc>.

On utilise l'attribut SOURCE pour indiquer de quel référentiel le terme provient. On peut utiliser l'attribut AUTHFILENUMBER pour identifier un lien vers une notice de fichier d'autorité (contenant plus d'informations sur l'activité, ou des renvois à des formes alternatives).

Ne pas confondre avec l'élément Fonction  $\leq$ occupation $\geq$ , qui désigne un type de travail ou d'affaire et qui est souvent associé à des papiers personnels.

Voir aussi les éléments apparentés sous l'élément Vedettes et accès contrôlés <controlaccess>.

L'élément <function> est comparable à la zone 657 de MARC21 (pas d'équivalent en UNIMARC).

#### **Peut contenir :**

#PCDATA, emph, extptr, lb, ptr

#### **Peut être contenu dans :**

controlaccess, entry, event, extref, extrefloc, indexentry, item, label, namegrp, p, physdesc, physfacet, ref, refloc, unittitle

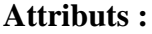

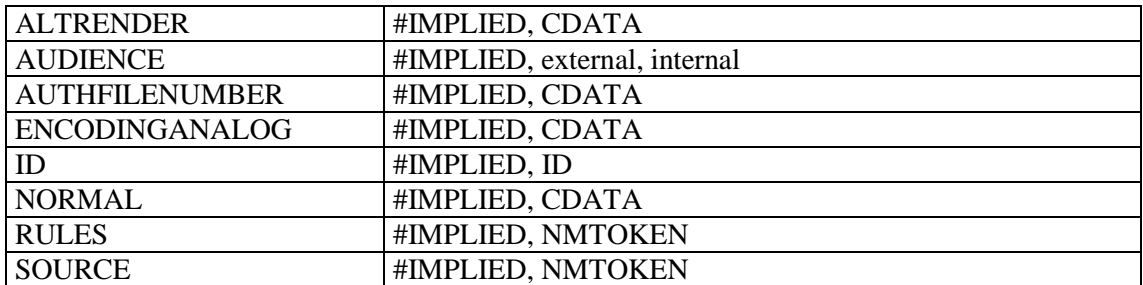

## **Exemple:**

```
<c level="series">
<did>
<unitid type="groupe-de-cotes" label="CP" repositorycode="DAFANCH" 
countrycode="FR">F/14/*8443 à F/14/*8507</unitid>
<unittitle>Atlas de Trudaine</unittitle>
<unitdate type="inclusive" normal="1745-01-01/1780-12-31">vers 1745 - vers 
1780</unitdate>
```

```
<physdesc>62 volumes factices reliés contenant 3071 planches de <physfacet 
type="support">papier à dessin</physfacet> dans un <physfacet
type="forme">livre relié</physfacet>. Techniques utilisées : <physfacet 
type="technique">peinture </physfacet> ; <physfacet 
type="technique">aquarelle</physfacet> ; <physfacet type="technique">encre
noire</physfacet> ; <physfacet type="technique">encre de couleur</physfacet>
; <physfacet type="technique">lavis</physfacet>.</physdesc>
\langle /did>
<controlaccess>
<genreform>recueil</genreform>
<genreform>atlas</genreform>
<genreform>document figuré</genreform>
<subject normal="Ancien Régime (France ; 1600-1789)">Ancien Régime (France ; 
1600-1789)</subject>
<subject normal="XVIIIe siècle (1701-1800)">XVIIIe siècle 
(1701-1800)</subject>
<subject>généralité (subdivision administrative d'Ancien Régime)</subject>
<subject>voie de communication</subject>
<subject>route royale</subject>
<function>aménagement du territoire</function>
<geogname>France</geogname>
<persname>Trudaine, Daniel-Charles (intendant des finances ;directeur des Ponts 
et Chaussées)</persname>
<corpname authfilenumber="frBNF11863475">Ecole nationale des ponts et 
chaussées (Paris)</corpname>
</controlaccess>
\langle/c>
```